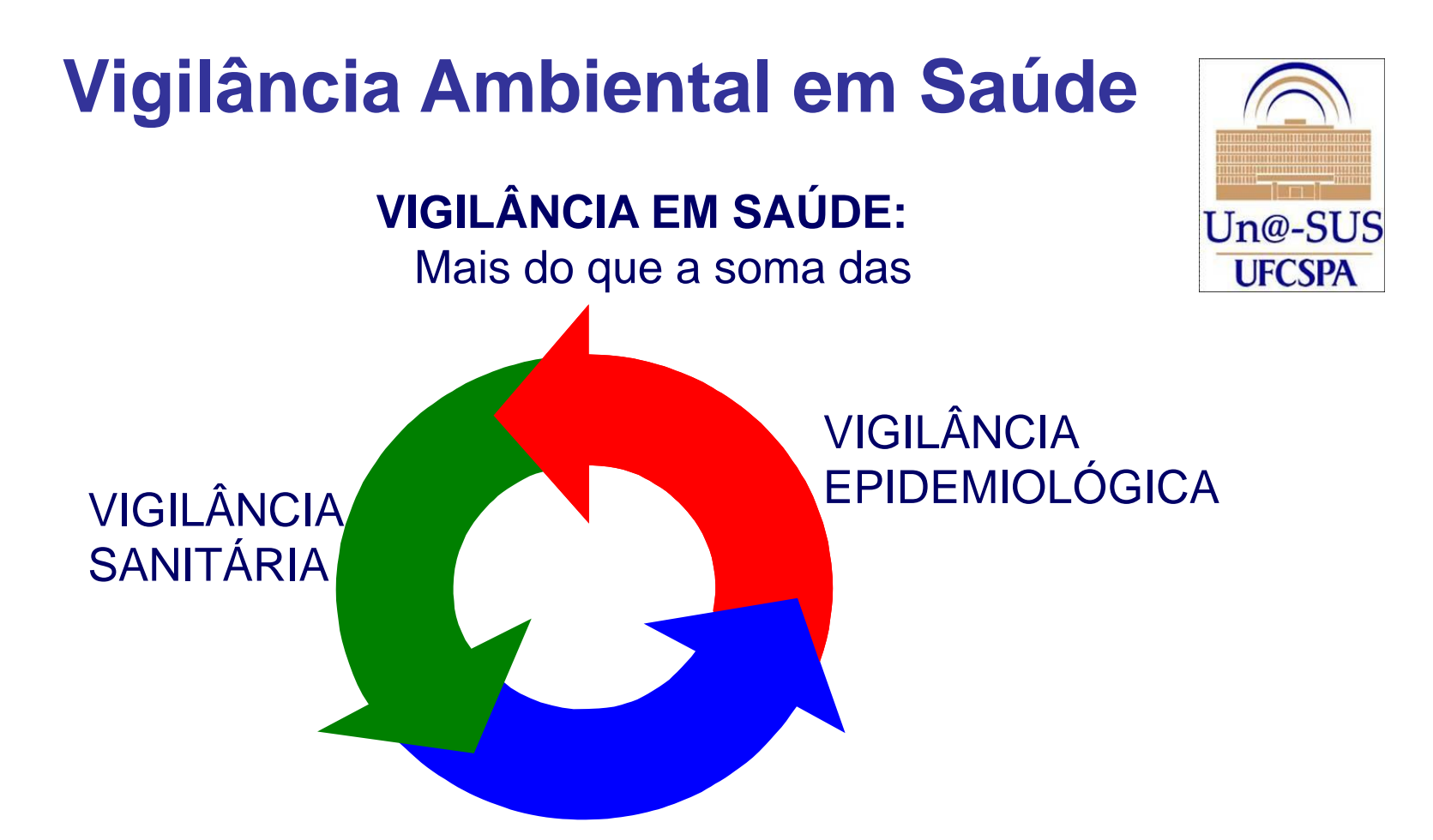

## VIGILÂNCIA **AMBIENTAL EM SAÚDE** E DA SAÚDE DO TRABALHADOR.

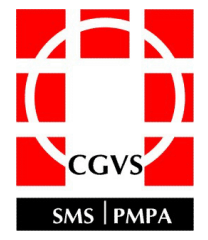

**Organização – Lisiane Morelia Weide Acosta/Enfermeira da EVDT/CGVS/SMS/POA**

# VIGILÂNCIA AMBIENTAL EM SAÚDE

 São evidentes os sinais de deterioração do ambiente em escala planetária. A degradação progressiva dos ecossistemas, a contaminação crescente da atmosfera, solo, água, bem como o aquecimento global são exemplos dos impactos das atividades humanas sobre o ambiente. O Ministério da Saúde, baseado na busca da intersetorialidade e fundamentado no conhecimento de que o ambiente não deve estar pautado somente dentro da ótica ambiental mas também da saúde, instituiu o campo de conhecimento "Saúde Ambiental" e favoreceu a criação e implementação de programas de Vigilância em Saúde Ambiental (VSA).

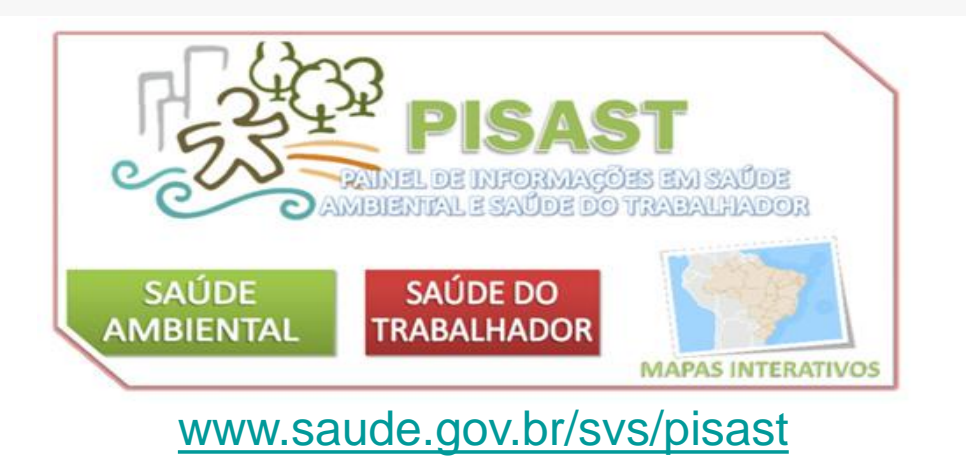

 A Coordenação Geral de Vigilância em Saúde Ambiental (CGVAM) tem como atribuições propor, recomendar e adotar medidas de promoção e prevenção da saúde, vigilância de fatores ambientais que interferem na saúde humana, contribuindo com a atenção integral e qualidade de vida da população. A CGVAM estruturou-se no âmbito do SUS com as áreas técnicas demonstradas abaixo:

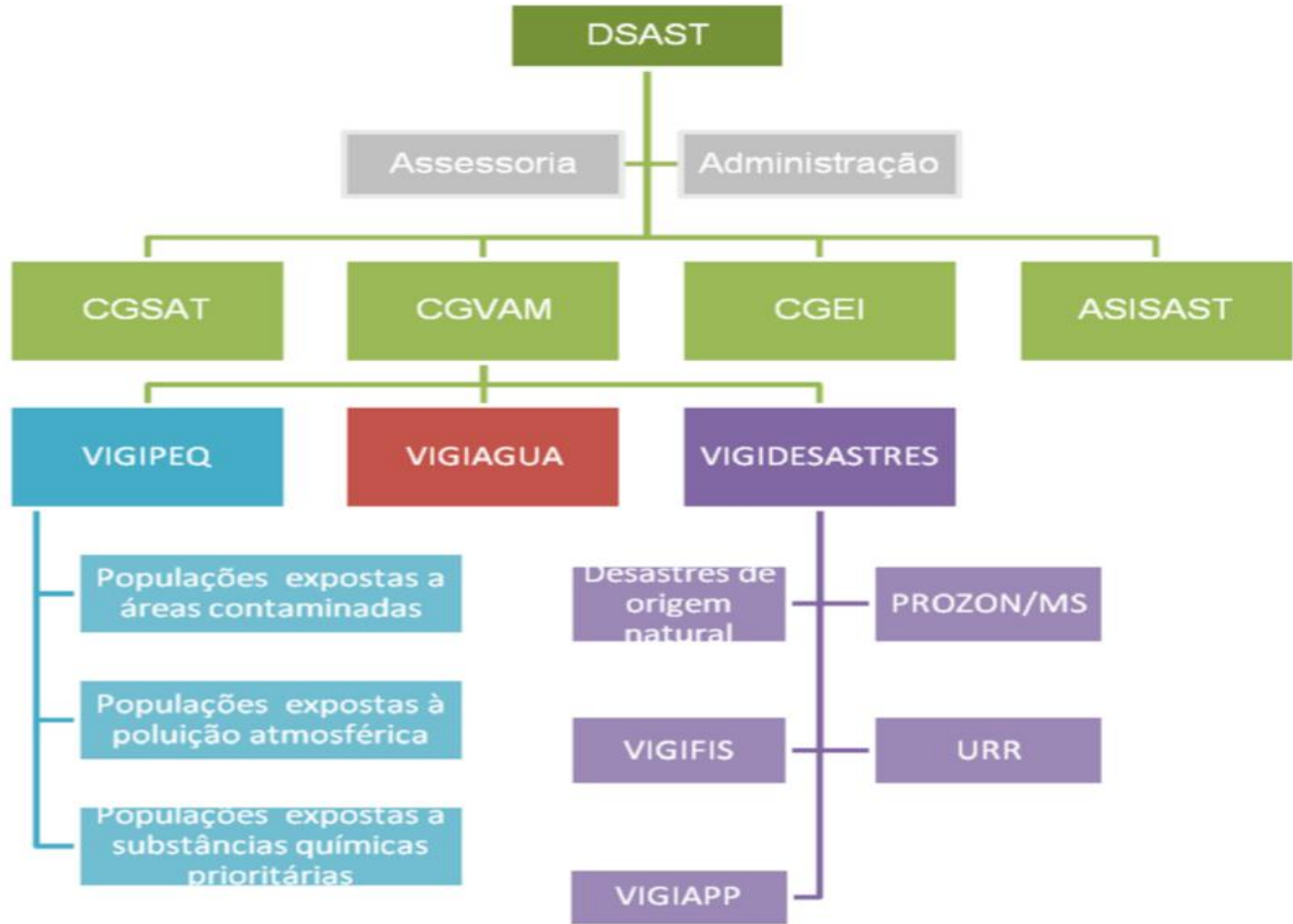

### **VIGIPEQ**

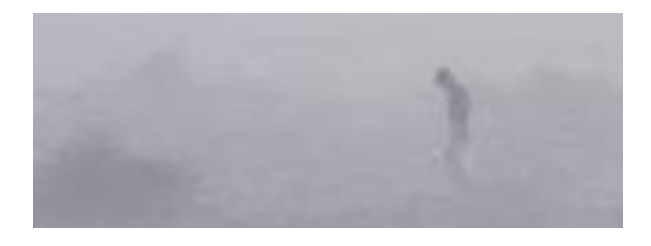

 [A](http://portal.saude.gov.br/portal/saude/profissional/visualizar_texto.cfm?idtxt=31795&janela=1) [presença](http://portal.saude.gov.br/portal/saude/profissional/visualizar_texto.cfm?idtxt=31795&janela=1) [de](http://portal.saude.gov.br/portal/saude/profissional/visualizar_texto.cfm?idtxt=31795&janela=1) [contaminantes](http://portal.saude.gov.br/portal/saude/profissional/visualizar_texto.cfm?idtxt=31795&janela=1) [químicos](http://portal.saude.gov.br/portal/saude/profissional/visualizar_texto.cfm?idtxt=31795&janela=1) [no](http://portal.saude.gov.br/portal/saude/profissional/visualizar_texto.cfm?idtxt=31795&janela=1) [ambiente](http://portal.saude.gov.br/portal/saude/profissional/visualizar_texto.cfm?idtxt=31795&janela=1) [representa](http://portal.saude.gov.br/portal/saude/profissional/visualizar_texto.cfm?idtxt=31795&janela=1) [riscos](http://portal.saude.gov.br/portal/saude/profissional/visualizar_texto.cfm?idtxt=31795&janela=1) [à](http://portal.saude.gov.br/portal/saude/profissional/visualizar_texto.cfm?idtxt=31795&janela=1) [saúde](http://portal.saude.gov.br/portal/saude/profissional/visualizar_texto.cfm?idtxt=31795&janela=1) [pública,](http://portal.saude.gov.br/portal/saude/profissional/visualizar_texto.cfm?idtxt=31795&janela=1) [além](http://portal.saude.gov.br/portal/saude/profissional/visualizar_texto.cfm?idtxt=31795&janela=1) [de](http://portal.saude.gov.br/portal/saude/profissional/visualizar_texto.cfm?idtxt=31795&janela=1) [influenciar](http://portal.saude.gov.br/portal/saude/profissional/visualizar_texto.cfm?idtxt=31795&janela=1) [a](http://portal.saude.gov.br/portal/saude/profissional/visualizar_texto.cfm?idtxt=31795&janela=1) [qualidade](http://portal.saude.gov.br/portal/saude/profissional/visualizar_texto.cfm?idtxt=31795&janela=1) [da](http://portal.saude.gov.br/portal/saude/profissional/visualizar_texto.cfm?idtxt=31795&janela=1) [água,](http://portal.saude.gov.br/portal/saude/profissional/visualizar_texto.cfm?idtxt=31795&janela=1) [do](http://portal.saude.gov.br/portal/saude/profissional/visualizar_texto.cfm?idtxt=31795&janela=1) [solo,](http://portal.saude.gov.br/portal/saude/profissional/visualizar_texto.cfm?idtxt=31795&janela=1) [do](http://portal.saude.gov.br/portal/saude/profissional/visualizar_texto.cfm?idtxt=31795&janela=1) [ar](http://portal.saude.gov.br/portal/saude/profissional/visualizar_texto.cfm?idtxt=31795&janela=1) [e](http://portal.saude.gov.br/portal/saude/profissional/visualizar_texto.cfm?idtxt=31795&janela=1) [da](http://portal.saude.gov.br/portal/saude/profissional/visualizar_texto.cfm?idtxt=31795&janela=1) [biota.](http://portal.saude.gov.br/portal/saude/profissional/visualizar_texto.cfm?idtxt=31795&janela=1) [O](http://portal.saude.gov.br/portal/saude/profissional/visualizar_texto.cfm?idtxt=31795&janela=1) [Programa](http://portal.saude.gov.br/portal/saude/profissional/visualizar_texto.cfm?idtxt=31795&janela=1) [de](http://portal.saude.gov.br/portal/saude/profissional/visualizar_texto.cfm?idtxt=31795&janela=1) [Vigilância](http://portal.saude.gov.br/portal/saude/profissional/visualizar_texto.cfm?idtxt=31795&janela=1) [de](http://portal.saude.gov.br/portal/saude/profissional/visualizar_texto.cfm?idtxt=31795&janela=1) [populações](http://portal.saude.gov.br/portal/saude/profissional/visualizar_texto.cfm?idtxt=31795&janela=1) [expostas](http://portal.saude.gov.br/portal/saude/profissional/visualizar_texto.cfm?idtxt=31795&janela=1) [a](http://portal.saude.gov.br/portal/saude/profissional/visualizar_texto.cfm?idtxt=31795&janela=1) [contaminantes](http://portal.saude.gov.br/portal/saude/profissional/visualizar_texto.cfm?idtxt=31795&janela=1) [químicos](http://portal.saude.gov.br/portal/saude/profissional/visualizar_texto.cfm?idtxt=31795&janela=1) [\(VIGIPEQ\)](http://portal.saude.gov.br/portal/saude/profissional/visualizar_texto.cfm?idtxt=31795&janela=1) [vem](http://portal.saude.gov.br/portal/saude/profissional/visualizar_texto.cfm?idtxt=31795&janela=1) [ao](http://portal.saude.gov.br/portal/saude/profissional/visualizar_texto.cfm?idtxt=31795&janela=1) [encontro](http://portal.saude.gov.br/portal/saude/profissional/visualizar_texto.cfm?idtxt=31795&janela=1) [da](http://portal.saude.gov.br/portal/saude/profissional/visualizar_texto.cfm?idtxt=31795&janela=1) [preocupação](http://portal.saude.gov.br/portal/saude/profissional/visualizar_texto.cfm?idtxt=31795&janela=1) [mundial](http://portal.saude.gov.br/portal/saude/profissional/visualizar_texto.cfm?idtxt=31795&janela=1) [crescente](http://portal.saude.gov.br/portal/saude/profissional/visualizar_texto.cfm?idtxt=31795&janela=1) [relativa](http://portal.saude.gov.br/portal/saude/profissional/visualizar_texto.cfm?idtxt=31795&janela=1) [aos](http://portal.saude.gov.br/portal/saude/profissional/visualizar_texto.cfm?idtxt=31795&janela=1) [riscos](http://portal.saude.gov.br/portal/saude/profissional/visualizar_texto.cfm?idtxt=31795&janela=1) [potenciais](http://portal.saude.gov.br/portal/saude/profissional/visualizar_texto.cfm?idtxt=31795&janela=1) [oferecidos](http://portal.saude.gov.br/portal/saude/profissional/visualizar_texto.cfm?idtxt=31795&janela=1) [pelos](http://portal.saude.gov.br/portal/saude/profissional/visualizar_texto.cfm?idtxt=31795&janela=1) [contaminantes](http://portal.saude.gov.br/portal/saude/profissional/visualizar_texto.cfm?idtxt=31795&janela=1) [químicos](http://portal.saude.gov.br/portal/saude/profissional/visualizar_texto.cfm?idtxt=31795&janela=1) [para](http://portal.saude.gov.br/portal/saude/profissional/visualizar_texto.cfm?idtxt=31795&janela=1) [a](http://portal.saude.gov.br/portal/saude/profissional/visualizar_texto.cfm?idtxt=31795&janela=1) [saúde](http://portal.saude.gov.br/portal/saude/profissional/visualizar_texto.cfm?idtxt=31795&janela=1) [humana.](http://portal.saude.gov.br/portal/saude/profissional/visualizar_texto.cfm?idtxt=31795&janela=1)

 [O](http://portal.saude.gov.br/portal/saude/profissional/visualizar_texto.cfm?idtxt=31795&janela=1) [VIGIPEQ](http://portal.saude.gov.br/portal/saude/profissional/visualizar_texto.cfm?idtxt=31795&janela=1) [reúne](http://portal.saude.gov.br/portal/saude/profissional/visualizar_texto.cfm?idtxt=31795&janela=1) [as](http://portal.saude.gov.br/portal/saude/profissional/visualizar_texto.cfm?idtxt=31795&janela=1) [áreas](http://portal.saude.gov.br/portal/saude/profissional/visualizar_texto.cfm?idtxt=31795&janela=1) [técnicas](http://portal.saude.gov.br/portal/saude/profissional/visualizar_texto.cfm?idtxt=31795&janela=1) [conhecidas](http://portal.saude.gov.br/portal/saude/profissional/visualizar_texto.cfm?idtxt=31795&janela=1) [como:](http://portal.saude.gov.br/portal/saude/profissional/visualizar_texto.cfm?idtxt=31795&janela=1) [VIGISOLO](http://portal.saude.gov.br/portal/saude/profissional/visualizar_texto.cfm?idtxt=31795&janela=1) [\(vigilância](http://portal.saude.gov.br/portal/saude/profissional/visualizar_texto.cfm?idtxt=31795&janela=1) [em](http://portal.saude.gov.br/portal/saude/profissional/visualizar_texto.cfm?idtxt=31795&janela=1) [saúde](http://portal.saude.gov.br/portal/saude/profissional/visualizar_texto.cfm?idtxt=31795&janela=1) [de](http://portal.saude.gov.br/portal/saude/profissional/visualizar_texto.cfm?idtxt=31795&janela=1) [populações](http://portal.saude.gov.br/portal/saude/profissional/visualizar_texto.cfm?idtxt=31795&janela=1) [expostas](http://portal.saude.gov.br/portal/saude/profissional/visualizar_texto.cfm?idtxt=31795&janela=1) [a](http://portal.saude.gov.br/portal/saude/profissional/visualizar_texto.cfm?idtxt=31795&janela=1) [solo](http://portal.saude.gov.br/portal/saude/profissional/visualizar_texto.cfm?idtxt=31795&janela=1) [contaminado\),](http://portal.saude.gov.br/portal/saude/profissional/visualizar_texto.cfm?idtxt=31795&janela=1) [VIGIQUIM](http://portal.saude.gov.br/portal/saude/profissional/visualizar_texto.cfm?idtxt=31795&janela=1) [\(vigilância](http://portal.saude.gov.br/portal/saude/profissional/visualizar_texto.cfm?idtxt=31795&janela=1) [ambiental](http://portal.saude.gov.br/portal/saude/profissional/visualizar_texto.cfm?idtxt=31795&janela=1) [em](http://portal.saude.gov.br/portal/saude/profissional/visualizar_texto.cfm?idtxt=31795&janela=1) [saúde](http://portal.saude.gov.br/portal/saude/profissional/visualizar_texto.cfm?idtxt=31795&janela=1) [relacionada](http://portal.saude.gov.br/portal/saude/profissional/visualizar_texto.cfm?idtxt=31795&janela=1) [a](http://portal.saude.gov.br/portal/saude/profissional/visualizar_texto.cfm?idtxt=31795&janela=1) [substâncias](http://portal.saude.gov.br/portal/saude/profissional/visualizar_texto.cfm?idtxt=31795&janela=1) [químicas\)](http://portal.saude.gov.br/portal/saude/profissional/visualizar_texto.cfm?idtxt=31795&janela=1) [e](http://portal.saude.gov.br/portal/saude/profissional/visualizar_texto.cfm?idtxt=31795&janela=1) [VIGIAR](http://portal.saude.gov.br/portal/saude/profissional/visualizar_texto.cfm?idtxt=31795&janela=1) [\(vigilância](http://portal.saude.gov.br/portal/saude/profissional/visualizar_texto.cfm?idtxt=31795&janela=1) [em](http://portal.saude.gov.br/portal/saude/profissional/visualizar_texto.cfm?idtxt=31795&janela=1) [saúde](http://portal.saude.gov.br/portal/saude/profissional/visualizar_texto.cfm?idtxt=31795&janela=1) [ambiental](http://portal.saude.gov.br/portal/saude/profissional/visualizar_texto.cfm?idtxt=31795&janela=1) [relacionada](http://portal.saude.gov.br/portal/saude/profissional/visualizar_texto.cfm?idtxt=31795&janela=1) [à](http://portal.saude.gov.br/portal/saude/profissional/visualizar_texto.cfm?idtxt=31795&janela=1) [qualidade](http://portal.saude.gov.br/portal/saude/profissional/visualizar_texto.cfm?idtxt=31795&janela=1) [do](http://portal.saude.gov.br/portal/saude/profissional/visualizar_texto.cfm?idtxt=31795&janela=1) [ar\).](http://portal.saude.gov.br/portal/saude/profissional/visualizar_texto.cfm?idtxt=31795&janela=1)

#### *07/09/2010 - 16h50 /* **Atualizada 07/09/2010 - 19h24**

**Governo decreta estado de emergência ambiental em 15 estados Carolina Pimentel Da Agência Brasil** 

**Em Brasília** 

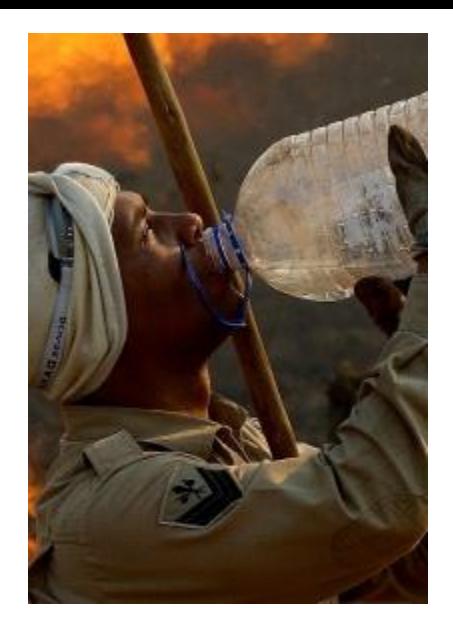

 Parque da Chapada Imperial, em Brazilândia, sofreu com queimada nesta segunda (6) O Ministério do Meio Ambiente decretou estado de emergência ambiental em 14 estados e no Distrito Federal por causa do grande número de focos de queimadas. Estão na lista os estados do Amapá, Amazonas, Ceará, Maranhão, de Mato Grosso, Mato Grosso do Sul, Rondônia, Roraima, do Pará, Piauí, Tocantins, da Bahia e de Goiás e Minas Gerais..

Com o decreto, se for preciso, os estados podem contratar brigadistas para combater o fogo sem necessidade de licitação. A portaria com a lista foi publicada ontem (6) no Diário Oficial da União. De acordo com o Ministério do Meio Ambiente, os 14 estados estão sob emergência ambiental desde abril. A portaria de ontem inclui o Distrito Federal na lista.

Levantamento do Centro de Previsão de Tempo e Estudos Climáticos, do Instituto Nacional de Pesquisas Espaciais (Inpe), mostra a existência de 1.178 focos de incêndio no país hoje (7), conforme dados do satélite de referência. Do total, o maior número foi registrado em Goiás, 392. Em seguida aparecem Tocantins (288 focos), Bahia (239), Minas Gerais (203), Distrito Federal (31), Mato Grosso (17) e São Paulo (8).

## **VIGIDESASTRES**

 [Desastre é uma interrupção grave do funcionamento normal de](http://portal.saude.gov.br/portal/saude/profissional/area.cfm?id_area=1493)  [uma comunidade ou sistema cujos efeitos nas pessoas, assim](http://portal.saude.gov.br/portal/saude/profissional/area.cfm?id_area=1493)  [como as perdas e danos materiais ou ambientais, superam a](http://portal.saude.gov.br/portal/saude/profissional/area.cfm?id_area=1493)  [capacidade de resposta e recuperação dessa comunidade.](http://portal.saude.gov.br/portal/saude/profissional/area.cfm?id_area=1493)

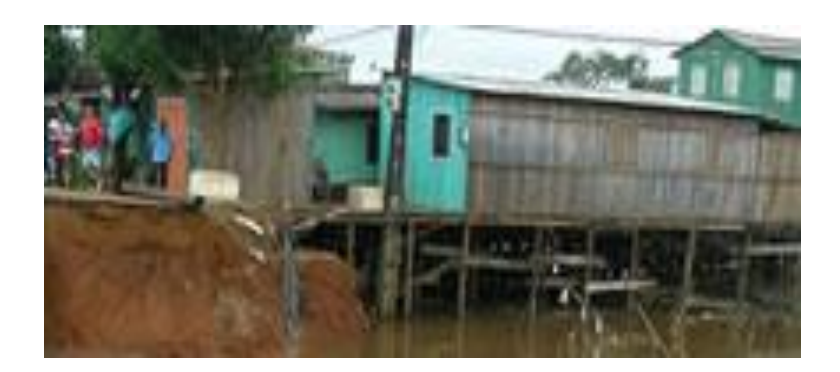

# **VIGIÁGUA**

 [O](http://portal.saude.gov.br/portal/saude/profissional/area.cfm?id_area=1491) [consumo](http://portal.saude.gov.br/portal/saude/profissional/area.cfm?id_area=1491) [de](http://portal.saude.gov.br/portal/saude/profissional/area.cfm?id_area=1491) [água](http://portal.saude.gov.br/portal/saude/profissional/area.cfm?id_area=1491) [com](http://portal.saude.gov.br/portal/saude/profissional/area.cfm?id_area=1491) [qualidade](http://portal.saude.gov.br/portal/saude/profissional/area.cfm?id_area=1491) [é](http://portal.saude.gov.br/portal/saude/profissional/area.cfm?id_area=1491) [de](http://portal.saude.gov.br/portal/saude/profissional/area.cfm?id_area=1491) [importância](http://portal.saude.gov.br/portal/saude/profissional/area.cfm?id_area=1491) [fundamental](http://portal.saude.gov.br/portal/saude/profissional/area.cfm?id_area=1491) [para](http://portal.saude.gov.br/portal/saude/profissional/area.cfm?id_area=1491) [a](http://portal.saude.gov.br/portal/saude/profissional/area.cfm?id_area=1491) [promoção](http://portal.saude.gov.br/portal/saude/profissional/area.cfm?id_area=1491) [da](http://portal.saude.gov.br/portal/saude/profissional/area.cfm?id_area=1491) [saúde](http://portal.saude.gov.br/portal/saude/profissional/area.cfm?id_area=1491) [e](http://portal.saude.gov.br/portal/saude/profissional/area.cfm?id_area=1491) [prevenção](http://portal.saude.gov.br/portal/saude/profissional/area.cfm?id_area=1491) [de](http://portal.saude.gov.br/portal/saude/profissional/area.cfm?id_area=1491) [riscos](http://portal.saude.gov.br/portal/saude/profissional/area.cfm?id_area=1491) [e](http://portal.saude.gov.br/portal/saude/profissional/area.cfm?id_area=1491) [agravos,](http://portal.saude.gov.br/portal/saude/profissional/area.cfm?id_area=1491) [sobretudo](http://portal.saude.gov.br/portal/saude/profissional/area.cfm?id_area=1491) [aqueles](http://portal.saude.gov.br/portal/saude/profissional/area.cfm?id_area=1491) [relacionados](http://portal.saude.gov.br/portal/saude/profissional/area.cfm?id_area=1491) [à](http://portal.saude.gov.br/portal/saude/profissional/area.cfm?id_area=1491) [transmissão](http://portal.saude.gov.br/portal/saude/profissional/area.cfm?id_area=1491) [hídrica](http://portal.saude.gov.br/portal/saude/profissional/area.cfm?id_area=1491) [decorrentes](http://portal.saude.gov.br/portal/saude/profissional/area.cfm?id_area=1491) [de](http://portal.saude.gov.br/portal/saude/profissional/area.cfm?id_area=1491) [fatores](http://portal.saude.gov.br/portal/saude/profissional/area.cfm?id_area=1491) [ambientais.](http://portal.saude.gov.br/portal/saude/profissional/area.cfm?id_area=1491) [A](http://portal.saude.gov.br/portal/saude/profissional/area.cfm?id_area=1491) [vigilância](http://portal.saude.gov.br/portal/saude/profissional/area.cfm?id_area=1491) [da](http://portal.saude.gov.br/portal/saude/profissional/area.cfm?id_area=1491) [qualidade](http://portal.saude.gov.br/portal/saude/profissional/area.cfm?id_area=1491) [da](http://portal.saude.gov.br/portal/saude/profissional/area.cfm?id_area=1491) [água](http://portal.saude.gov.br/portal/saude/profissional/area.cfm?id_area=1491) [para](http://portal.saude.gov.br/portal/saude/profissional/area.cfm?id_area=1491) [consumo](http://portal.saude.gov.br/portal/saude/profissional/area.cfm?id_area=1491) [humano](http://portal.saude.gov.br/portal/saude/profissional/area.cfm?id_area=1491) [é](http://portal.saude.gov.br/portal/saude/profissional/area.cfm?id_area=1491) [uma](http://portal.saude.gov.br/portal/saude/profissional/area.cfm?id_area=1491) [atribuição](http://portal.saude.gov.br/portal/saude/profissional/area.cfm?id_area=1491) [do](http://portal.saude.gov.br/portal/saude/profissional/area.cfm?id_area=1491) [Ministério](http://portal.saude.gov.br/portal/saude/profissional/area.cfm?id_area=1491) [da](http://portal.saude.gov.br/portal/saude/profissional/area.cfm?id_area=1491) [Saúde](http://portal.saude.gov.br/portal/saude/profissional/area.cfm?id_area=1491) [e](http://portal.saude.gov.br/portal/saude/profissional/area.cfm?id_area=1491) [consiste](http://portal.saude.gov.br/portal/saude/profissional/area.cfm?id_area=1491) [em](http://portal.saude.gov.br/portal/saude/profissional/area.cfm?id_area=1491) [um](http://portal.saude.gov.br/portal/saude/profissional/area.cfm?id_area=1491) [conjunto](http://portal.saude.gov.br/portal/saude/profissional/area.cfm?id_area=1491) [de](http://portal.saude.gov.br/portal/saude/profissional/area.cfm?id_area=1491) [ações](http://portal.saude.gov.br/portal/saude/profissional/area.cfm?id_area=1491) [a](http://portal.saude.gov.br/portal/saude/profissional/area.cfm?id_area=1491) [serem](http://portal.saude.gov.br/portal/saude/profissional/area.cfm?id_area=1491) [adotadas](http://portal.saude.gov.br/portal/saude/profissional/area.cfm?id_area=1491) [para](http://portal.saude.gov.br/portal/saude/profissional/area.cfm?id_area=1491) [garantir](http://portal.saude.gov.br/portal/saude/profissional/area.cfm?id_area=1491) [que](http://portal.saude.gov.br/portal/saude/profissional/area.cfm?id_area=1491) [a](http://portal.saude.gov.br/portal/saude/profissional/area.cfm?id_area=1491) [água](http://portal.saude.gov.br/portal/saude/profissional/area.cfm?id_area=1491) [consumida](http://portal.saude.gov.br/portal/saude/profissional/area.cfm?id_area=1491) [pela](http://portal.saude.gov.br/portal/saude/profissional/area.cfm?id_area=1491) [população](http://portal.saude.gov.br/portal/saude/profissional/area.cfm?id_area=1491) [atenda](http://portal.saude.gov.br/portal/saude/profissional/area.cfm?id_area=1491) [ao](http://portal.saude.gov.br/portal/saude/profissional/area.cfm?id_area=1491) [padrão](http://portal.saude.gov.br/portal/saude/profissional/area.cfm?id_area=1491) [e](http://portal.saude.gov.br/portal/saude/profissional/area.cfm?id_area=1491) [normas](http://portal.saude.gov.br/portal/saude/profissional/area.cfm?id_area=1491) [estabelecidas](http://portal.saude.gov.br/portal/saude/profissional/area.cfm?id_area=1491) [pela](http://portal.saude.gov.br/portal/saude/profissional/area.cfm?id_area=1491) [legislação](http://portal.saude.gov.br/portal/saude/profissional/area.cfm?id_area=1491) [vigente.](http://portal.saude.gov.br/portal/saude/profissional/area.cfm?id_area=1491)

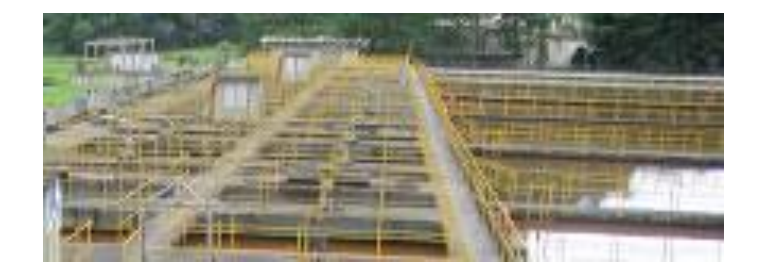

**Transformacao urbana** -**cidade e qualidade de vida: a experiencia de Bogotá 1990-2005 spacio público** II Seminário nacional de vigilância e prevenção em doenças e agravos não transmissíveis e promoção da saúde Brasília DF, Novembro 2007

**Ricardo MONTEZUMA Msc, Ph.D. Profesor titular Universidad Nacional Director Fundación Ciudad Humana Bogotá - Colombia**

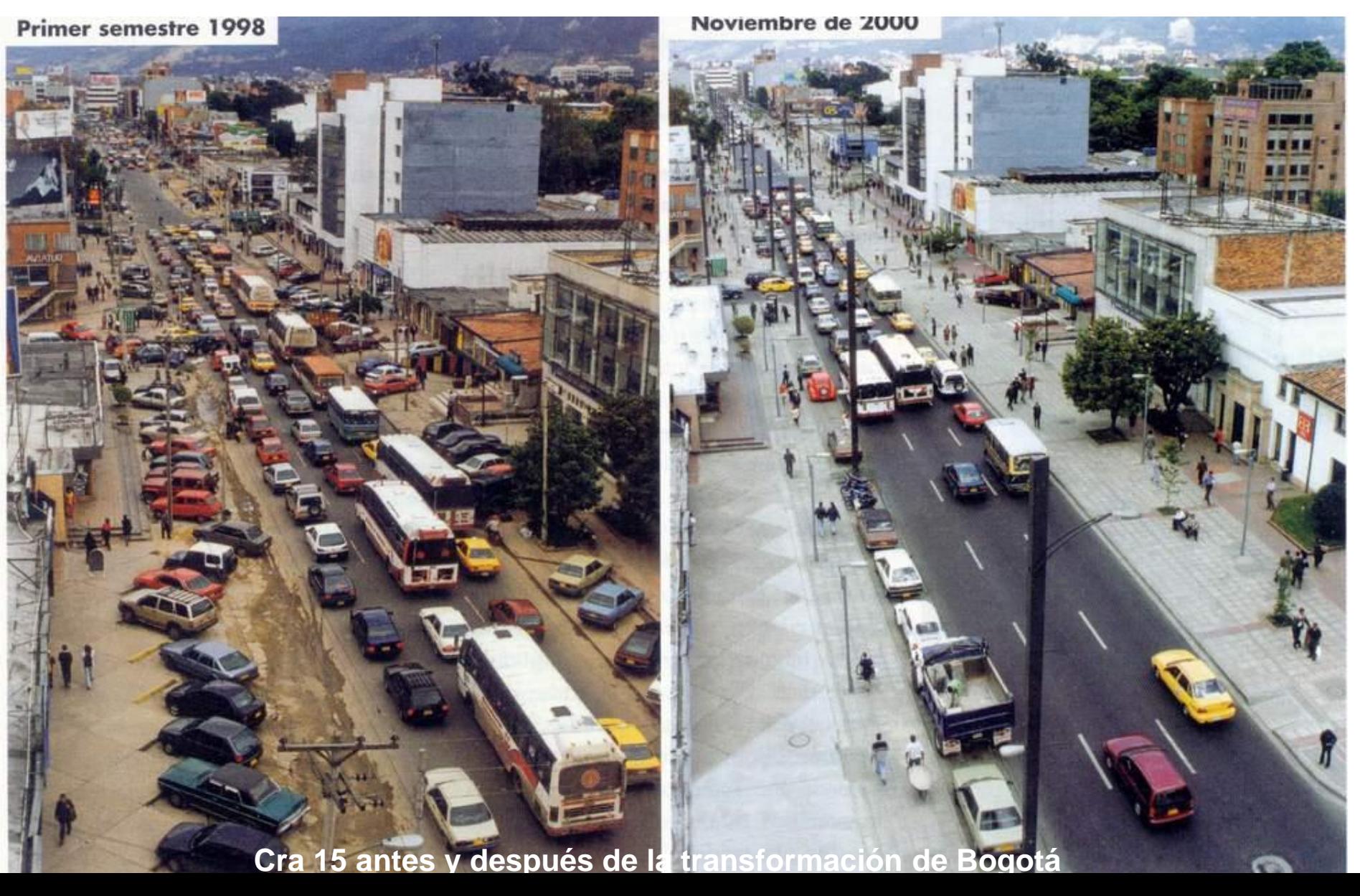

A **Agenda 21** foi um dos principais resultados da conferência *[Eco-92](http://pt.wikipedia.org/wiki/Eco-92)* ou *[Rio-92](http://pt.wikipedia.org/wiki/Rio-92)*, ocorrida no [Rio de Janeiro](http://pt.wikipedia.org/wiki/Rio_de_Janeiro), [Brasil](http://pt.wikipedia.org/wiki/Brasil), em [1992](http://pt.wikipedia.org/wiki/1992). É um documento que estabeleceu a importância de cada [país](http://pt.wikipedia.org/wiki/Pa%C3%ADs) se comprometer a refletir, global e localmente, sobre a forma pela qual [governos](http://pt.wikipedia.org/wiki/Governo), [empresas](http://pt.wikipedia.org/wiki/Empresa), *[organizações](http://pt.wikipedia.org/wiki/Organiza%C3%A7%C3%A3o_n%C3%A3o-governamental)  [não-governamentais](http://pt.wikipedia.org/wiki/Organiza%C3%A7%C3%A3o_n%C3%A3o-governamental)* e todos os setores da sociedade poderiam cooperar no estudo de soluções para os problemas sócio-ambientais.

As ações prioritárias da Agenda 21 brasileira são os programas de [inclusão](http://pt.wikipedia.org/wiki/Inclus%C3%A3o_social)  [social](http://pt.wikipedia.org/wiki/Inclus%C3%A3o_social) (com o acesso de toda a população à [educação](http://pt.wikipedia.org/wiki/Educa%C3%A7%C3%A3o), [saúde](http://pt.wikipedia.org/wiki/Sa%C3%BAde) e distribuição de renda), a sustentabilidade urbana e rural, a preservação dos recursos naturais e minerais e a [ética](http://pt.wikipedia.org/wiki/%C3%89tica) política para o planejamento rumo ao [desenvolvimento sustentável](http://pt.wikipedia.org/wiki/Desenvolvimento_sustent%C3%A1vel). Mas o mais importante ponto dessas ações prioritárias, segundo este estudo, é o planejamento de *[sistemas de](http://pt.wikipedia.org/w/index.php?title=Sistemas_de_produ%C3%A7%C3%A3o&action=edit&redlink=1)  [produção](http://pt.wikipedia.org/w/index.php?title=Sistemas_de_produ%C3%A7%C3%A3o&action=edit&redlink=1)* e consumo sustentáveis contra a cultura do desperdício. A Agenda 21 é um plano de ação para ser adotado global, nacional e localmente, por organizações do sistema das Nações Unidas, governos e pela sociedade civil, em todas as áreas em que a ação humana impacta o meio ambiente.

**Vigilância em Saúde Ambiental inseriu-se na atenção integral à saúde e atua na interface saúde-ambiente, sendo amparada pela Constituição Federal, bem como em outros instrumentos legais do SUS.**

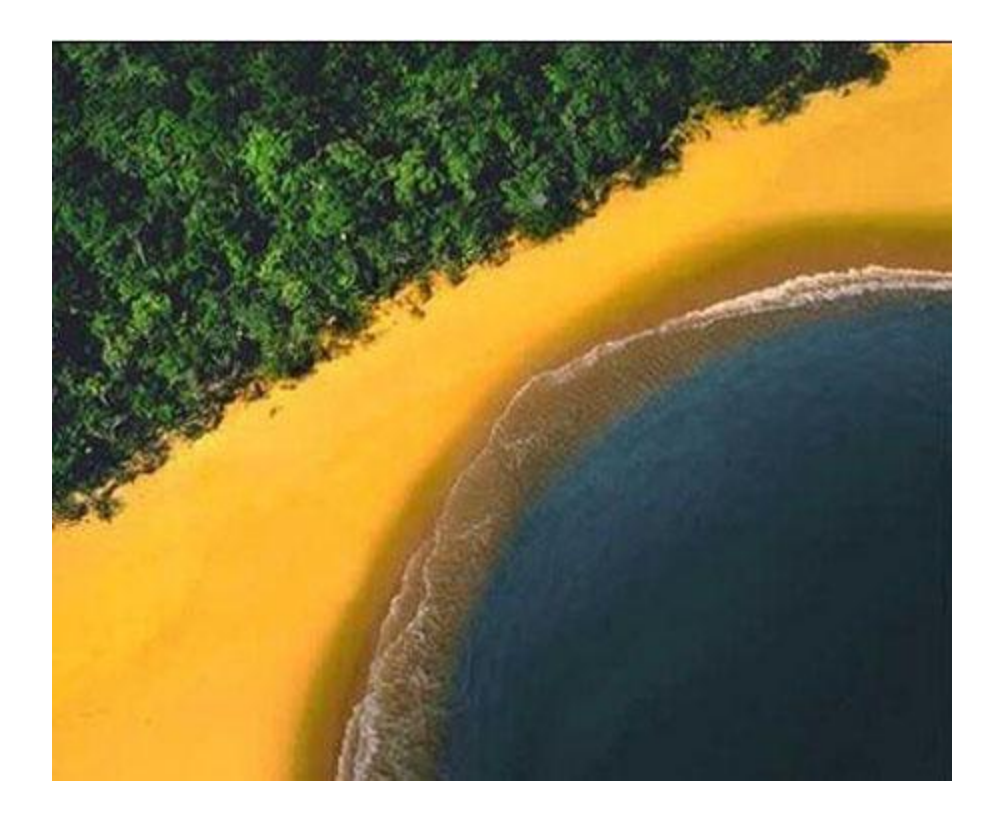

**www.saude.gov.br/svs**